#### Esame di Basi di Dati, **SOLUZIONE APPELLO 25/02/2011**

**1. Progettare lo schema Entità-Relazione** per un'applicazione relativa ad un'azienda che fabbrica e vende mobili. Di ogni mobile interessa il "codice unico mobile" (CUM), che identifica il mobile, il numero di giorni impiegati per la sua lavorazione e le parti utilizzate per la sua costruzione. Infatti, ogni mobile è costruito assemblando 2 o più parti e di ogni parte interessa il codice (identificativo), il tipo, ed il tronco usato per produrla (uno ed uno solo). Di ogni mobile interessa sapere chi sono i clienti che lo hanno prenotato ed in quale data lo hanno prenotato. Tra i clienti che hanno prenotato un mobile l'azienda sceglie il cliente al quale vendere il mobile stesso, insieme al prezzo di vendita. Si noti che l'azienda non vende mai un mobile ad un cliente che non lo abbia prima prenotato. Di ogni cliente interessa il codice fiscale (identificativo), la data di nascita e la città di residenza. Di ogni città interessa il numero di abitanti, la nazione in cui si trova ed il nome (unico nell'ambito della nazione in cui si trova). I tronchi che interessano all'applicazione sono quelli usati per produrre almeno una parte. Ogni tronco viene prelevato da una foresta, ed ha una dimensione. Ad ogni tronco prelevato viene assegnato, usando un contatore, un numero progressivo unico nell'ambito della foresta (all'inizio di ogni anno, il contatore associato ad ogni foresta viene azzerato). Di ogni foresta, interessa il grado di inquinamento e le nazioni (almeno una) in cui è situato il suo territorio.

#### Codice Giorni **CUM** Tipo Dimensione Identificativo ∩ **Lavorazione**  $(2,N)$  $(0,1)$  $(1,1)$  $(1, N)$ composta costruito Parte **Mobile** Tronco da con Data Prenotazione  $(0, 1)$  $(1, 1)$ Num.Progressivo prenotato comprato prelevato Prezzo da da da CF  $(1,N)$ situata **Cliente Nazione Foresta** Data di Num.Abitanti Nascita  $(1,1)$ Grado di  $(1, 1)$ risiede Inquinamento Città di in Nome

### **1.1 SCHEMA E-R**

**2. Si richiede di effettuare la progettazione logica** dell'applicazione, producendo (in una qualunque notazione) lo schema relazionale completo di vincoli.

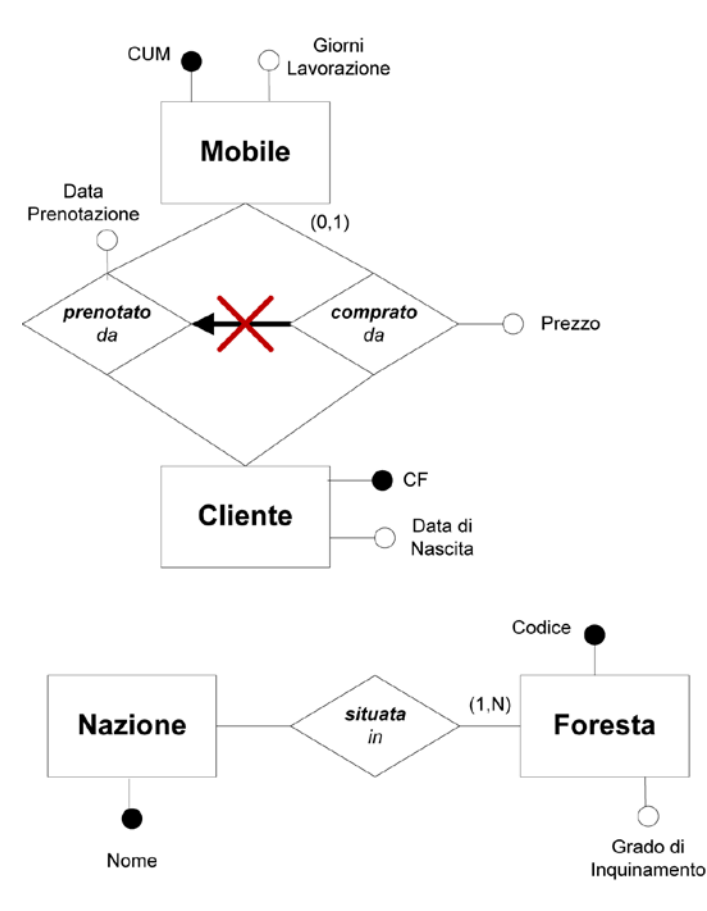

## **2.1 ESTRATTO dello SCHEMA E-R RISTRUTTURATO**

Nel caso in cui le relazioni in ISA insistano su esattamente le stesse entità per tutti i ruoli, è immediato eliminare il vincolo di ISA tra le relazioni ed esprimere il vincolo esterno :

### **Vincolo Esterno**

Ogni istanza della relazione comprato da è anche un'istanza della relazione prenotato da

Per ogni entità è necessario individuare un identificatore principale. E' possibile introdurre un ulteriore attributo (un codice, i cui valori sono speciali ed hanno l'unico scopo di identificare le istanze dell'entità) per tutte quelle entità che non dispongono di un identificatore principale.

# **2.2 SCHEMA RELAZIONALE**

**Mobile**(CUM,GiorniLavorazione) inclusione : Mobile(CUM) ⊆ CompostaDa(Mobile) **CompostaDa**(Mobile,Parte) foreign key : CompostaDa(Mobile) ⊆ Mobile(CUM) foreign key : CompostaDa(Parte) ⊆ Parte(Codice) chiave : Parte **Parte**(Codice,Tronco,Foresta,Tipo) foreign key : Parte(Tronco,Foresta) ⊆ Tronco(NumProgressivo,Foresta) **Tronco**(NumProgressivo,Foresta,Dimensione) inclusione: Tronco(NumProgressivo,Foresta) ⊆ Parte(Tronco,Foresta) foreign key : Tronco(Foresta) ⊆ Foresta(Codice) **Foresta**(Codice,GradoInquinamento) inclusione: Foresta(Codice) ⊆ SituataIn(Foresta) **SituataIn**(Foresta,Nazione)

foreign key : SituataIn(Foresta) ⊆ Foresta(Codice) foreign key : SituataIn(Nazione) ⊆ Nazione(Nome) **Nazione**(Nome) **Città(**Nome,Nazione,NumAbitanti**)** foreign key : Città(Nazione) ⊆ Nazione(Nome) **Cliente**(CF,Città,Nazione,DataNascita) foreign key : Cliente(Città,Nazione) ⊆ Città(Nome,Nazione) **CompratoDa**(Cliente,Mobile) foreign key : CompratoDa(Cliente)  $\subseteq$  Cliente(CF) foreign key : CompratoDa(Mobile) ⊆ Mobile(CUM) chiave : Mobile **PrenotatoDa**(Cliente,Mobile,DataPrenotazione) foreign key : PrenotatoDa(Cliente)  $\subseteq$  Cliente(CF) foreign key : PrenotatoDa(Mobile)  $\subseteq$  Mobile(CUM)

## **Vincoli Esterni :**

- Ogni istanza della relazione *comprato da* è anche un'istanza della relazione *prenotato da.*
- Per ogni istanza *m* dell'entità *Mobile*, devono esistere almeno due istanze della relazione *composto da* che coinvolgano l'istanza *m*.

**3. Si consideri uno schema relazionale** in cui la relazione *Palestra(Codice, Sport, Anno, Incasso)* memorizza per le varie palestre, i vari anni ed i vari sport, gli incassi ottenuti, e la relazione *Dove(Codice, Città)* specifica in quali città si trovano le palestre. **Esprimere in SQL le seguenti interrogazioni :**

**3.1** - Per ogni palestra di Pisa e per ogni anno, calcolare in quali sport la palestra ha ottenuto in quell'anno un incasso maggiore di 10.000 euro.

SELECT P.Codice, Anno, Sport, Incasso FROM Dove D, Palestra P WHERE Città='Pisa' AND D.Codice=P.Codice AND Incasso>10000

**3.2** - Calcolare gli sport per i quali tutti gli incassi maggiori di 0 relativi al 2010 sono stati ottenuti da palestre di una sola città.

CREATE VIEW TempView(Sport,CodicePalestra,Città) AS SELECT Sport, D.Codice, D.Città FROM Palestra P, Dove D WHERE Anno=2010 AND Incasso>0 AND D.Codice=P.Codice

SELECT Sport FROM TempView GROUP BY Sport HAVING count (distinct Città)=1 **3.3** - Per ogni anno e per ogni città calcolare gli sport per i quali la somma degli incassi ottenuti dalle palestre di quella città in quell'anno supera 100.000 euro.

SELECT Anno, Città, Sport FROM Dove D, Palestra P WHERE D.Codice=P.Codice GROUP BY Anno, Città, Sport HAVING sum(Incasso) > 100000